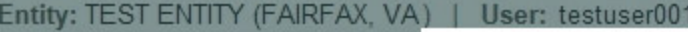

## **ACCREDITATION: Initi**

## **Public Burden Statement**

### OMB # 0915-0126 expiration date MM/DD/YY

1. Subject Information

Please

Organization I

**Organization N** 

- Include a store
- Add any previ

**Organization Name** 

Public Burden Statement: An agency may not conduct or sponsor, and a person is not required to respond to, a collection of information unless it displays a currently valid OMB control number. The OMB control number for this project is 0915-0126. Public reporting burden for this collection of information is estimated to average 45 minutes to complete this form, including the time for reviewing instructions, searching existing data sources, and completing and reviewing the collection of information. Send comments regarding this burden estimate or any other aspect of this collection of information, including suggestions for reducing this burden, to HRSA Reports Clearance Officer, 5600 Fishers Lane, Room 14N-39, Rockville, Maryland, 20857.

**Close** 

**Sign Out** 

ourden statement

TITIONER DATA BANK

query.

 $\times$ 

# 123) me (dba).

+ Additional name

**Organization Type** 

## **ACCREDITATION: Initial Report**

NATIONAL PRACTITIONER DATA BANK

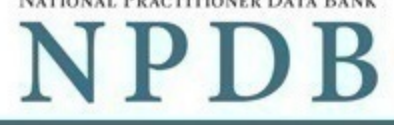

Public burden statement

### 1. Subject Information

Please fill out as much information as possible to help entities find your report when they query.

## Organization Information

## **Organization Name**

- Include a store number or other identifier for a location in the organization name (e.g. XYZ Pharmacy # 123).
- Add any previous names or other names used by the organization, such as a "doing business as" name (dba).

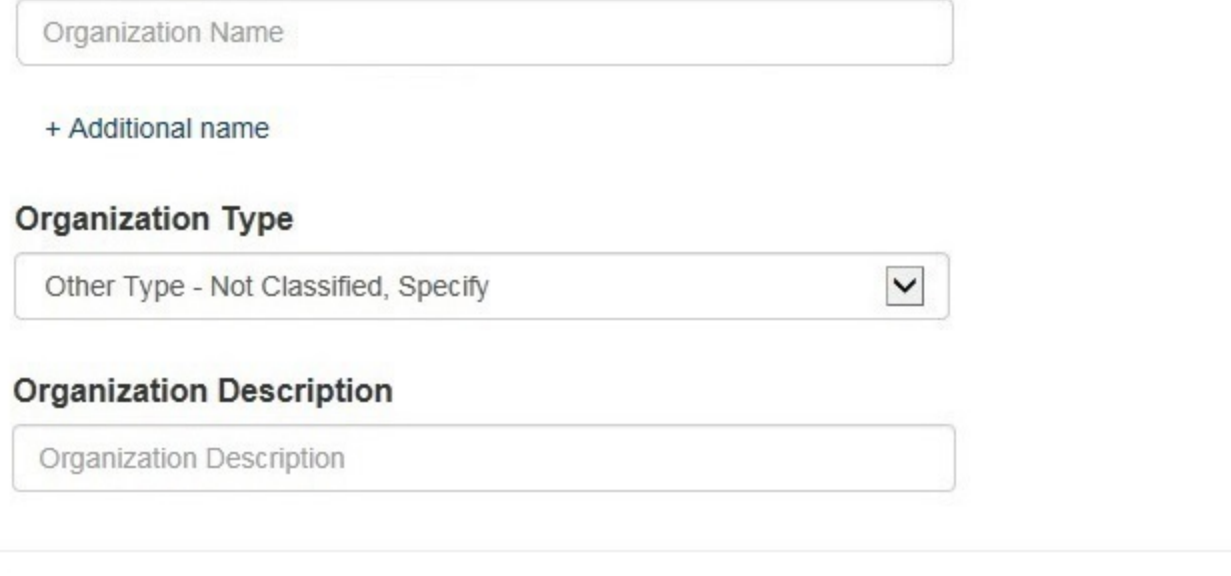

## **Location Address**

Enter the physical address for this location. Entering a military address?

# Country **United States Address** Address **Address Line 2** Apt, Floor, Room, Suite, etc. (Optional)

## City

**State** 

City

ZIP

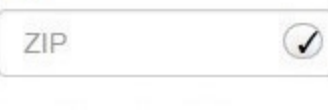

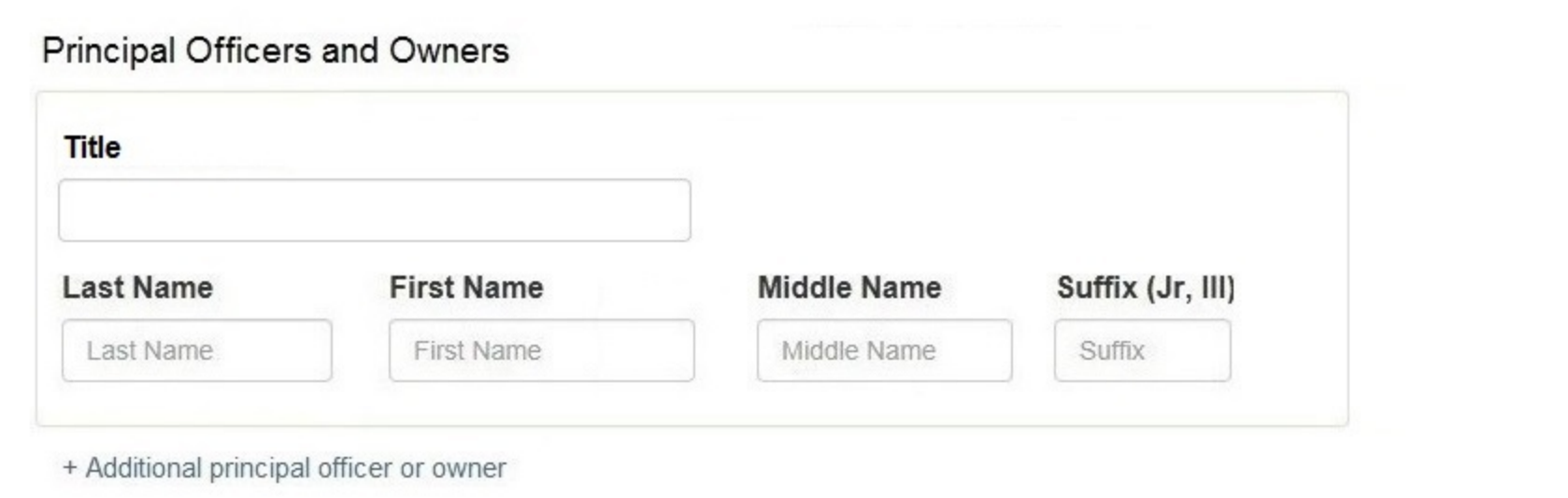

 $\checkmark$ 

## **Identification Numbers**

## NPI (National Provider Identifier)

To help queriers find your report, add the organization's NPI number if you know it.

NPI

+ Additional NPI

## FEIN (Federal Employer Identification Number)

FEIN

+ Additional FEIN

## SSN or ITIN (Social Security Number or Individual Taxpayer Identification Number)

SSN or ITIN

+ Additional SSN or ITIN

## DEA (Drug Enforcement Agency) Number

DEA

+ Additional DEA

## MPN/MSN (Medicare Provider/Supplier Number)

MPN/MSN

+ Additional MPN/MSN

Does the subject have a FDA or CLIA identification number?

## FDA (Federal Food and Drug Administration)

**FDA** 

+ Additional FDA

### **CLIA (Clinical Laboratory Improvement Act)**

CLIA

+ Additional CLIA

Organization State Licensure Information

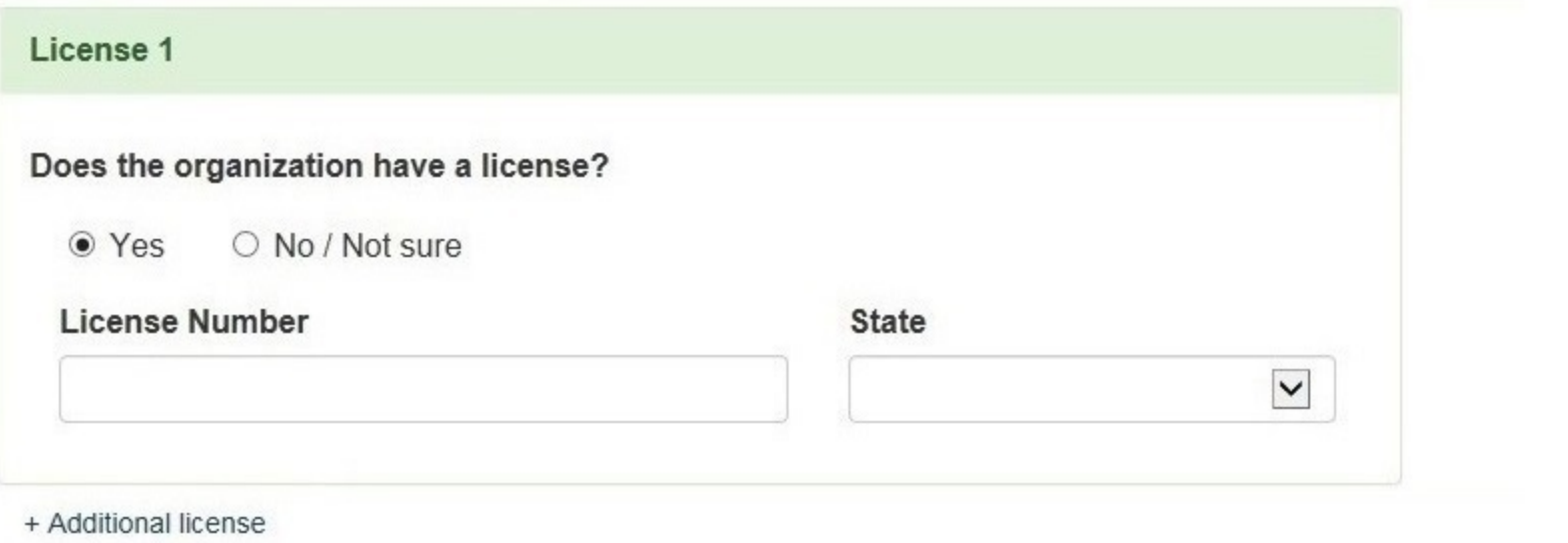

 $\blacktriangledown$ 

## Health Care Entity Affiliation

 $\sqrt{2}$  Is the organization affiliated with a health care entity?

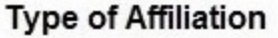

Select One

**Entity Name** 

**Entity Name** 

## Country

**United States** 

### **Address**

Address

## **Address Line 2**

Apt, Floor, Room, Suite, etc. (Optional)

### City

City

**State** 

 $\blacktriangledown$ 

ZIP

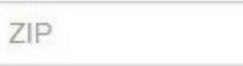

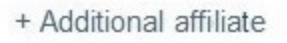

 $\Box$  Add this subject to my subject database What is a subject database?

√

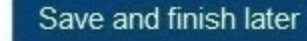

Continue to next step

3. Certifier Information

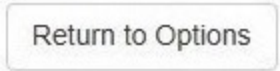

## **ACCREDITATION: Initial Report**

Sign Out NATIONAL PRACTITIONER DATA BANK

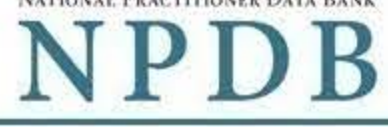

Public burden statement

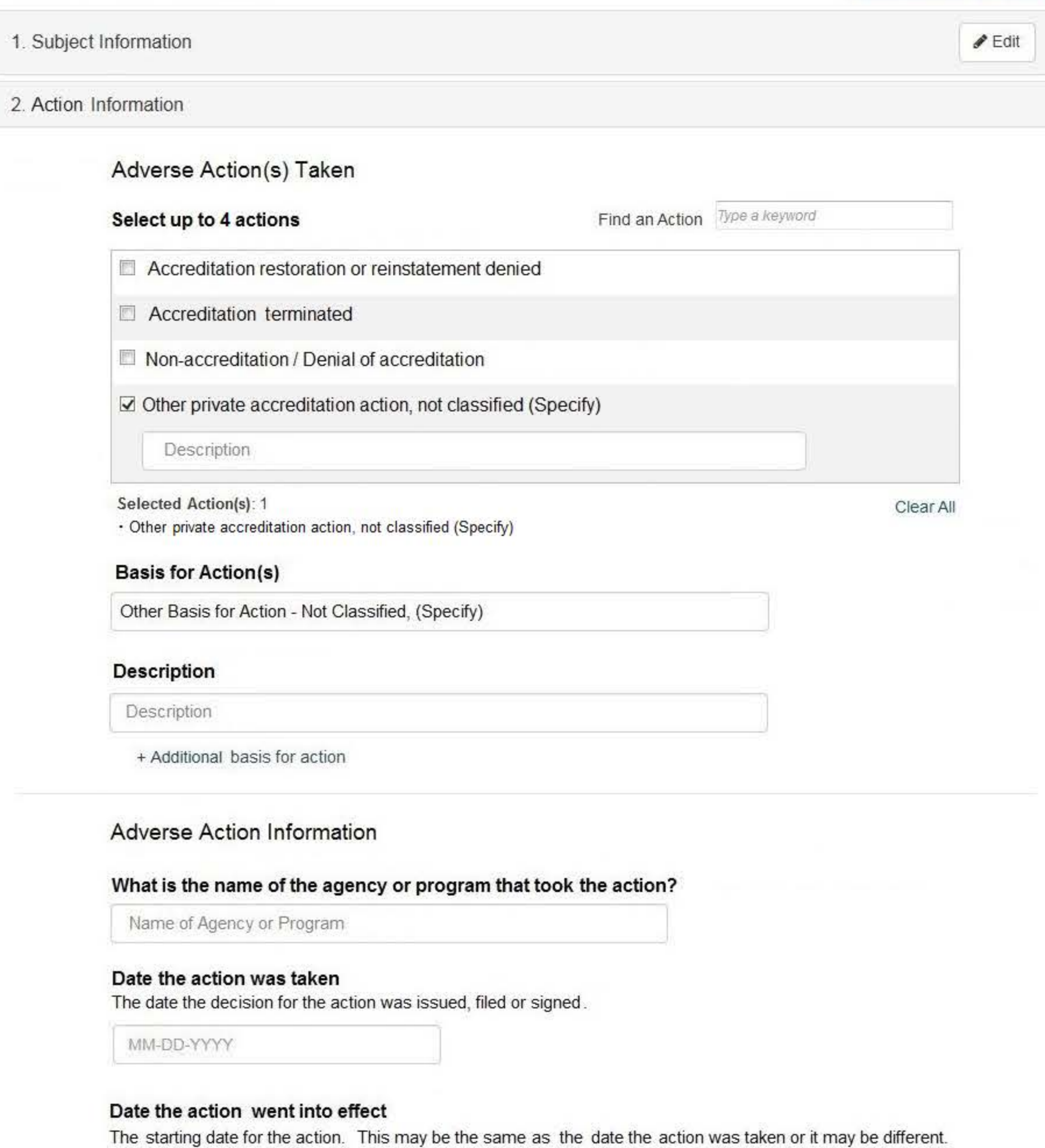

MM-DD-YYYY

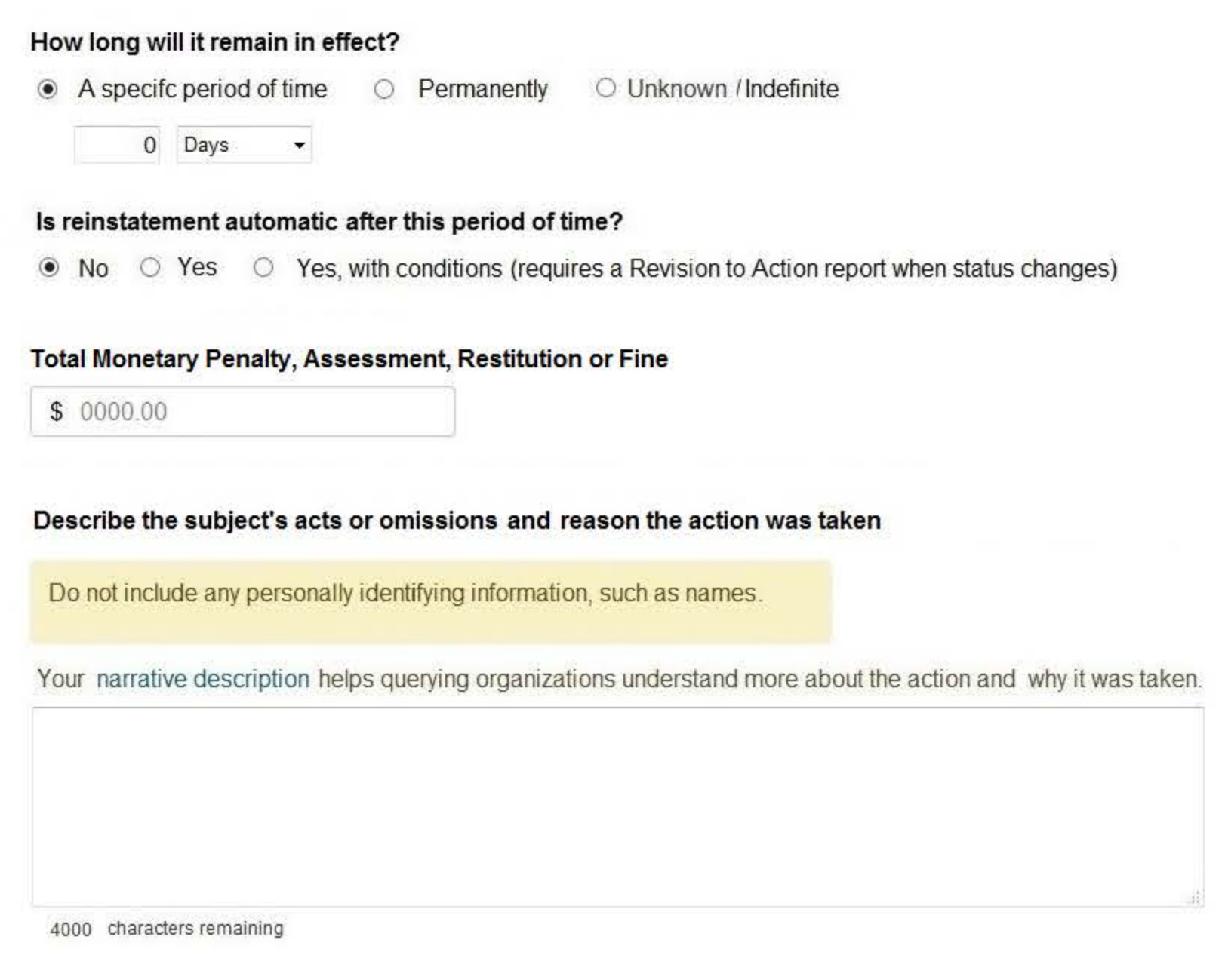

## Optional Reference Numbers

Entity Report Reference is an optional field that allows entities to add their own internal reference number to the report, such as a claim number. The reference number is available to all queriers.

## **Entity Report Reference**

Customer Use is an optional field for you to create an identification for internal use. Your customer use number is only available to your organization.

## **Customer Use**

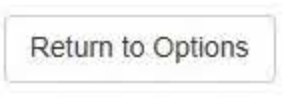

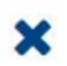

Enter a keyword or phrase to find a basis. (Example: "failure")

### **Search**

## Non-Compliance

Noncompliance with Private Accreditation Standards That Indicate a Risk to the Safety of Patient(s) or Quality of Health Care Services

Other

Other - Not Classified, Specify

Don't see what you're looking for?

## **Sign Out**

NATIONAL PRACTITIONER DATA BANK

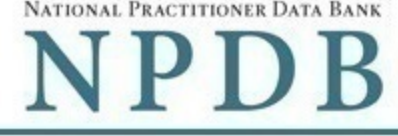

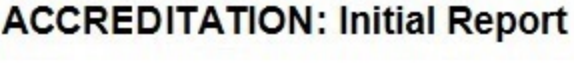

Public burden statement

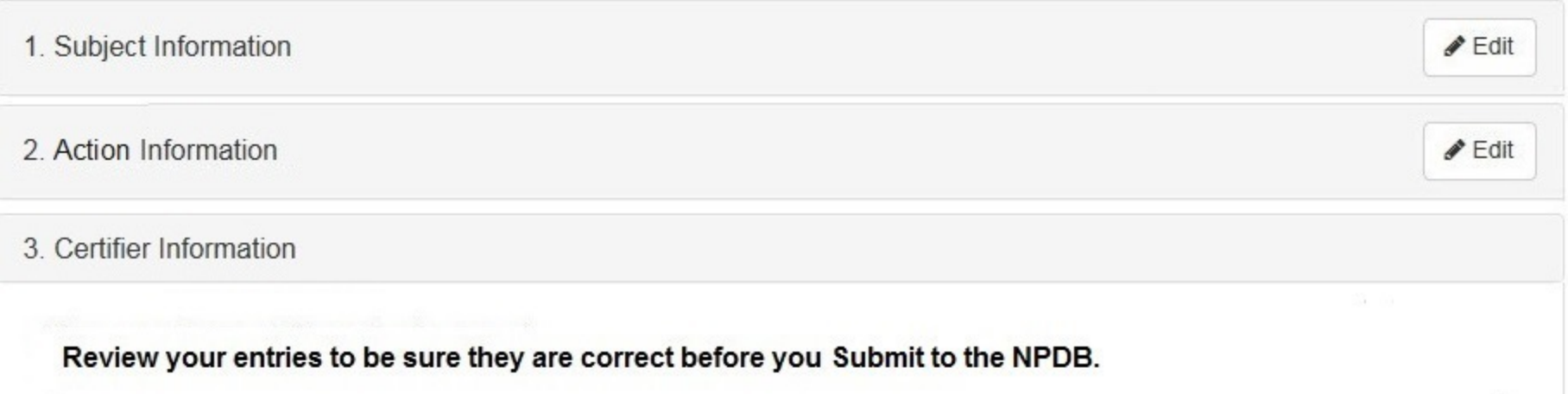

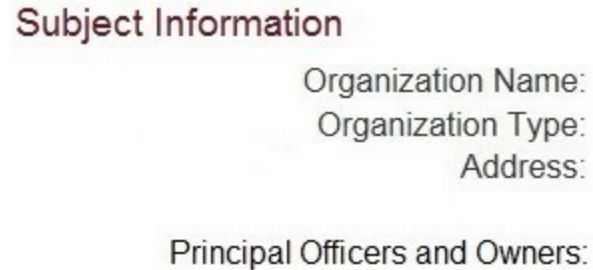

Test Entity #1234 Clinic 555 Cabin Rd Chantilly, VA 20111 John Jones NPI: None/NA FEIN: 55-555555 SSN/ITIN: None/NA None/NA DEA: MPN/MSN: None/NA None/NA FDA: None/NA CLIA: 111111 (VA)

License Info: Health Care Entity Affiliation: None/NA

## Action Information

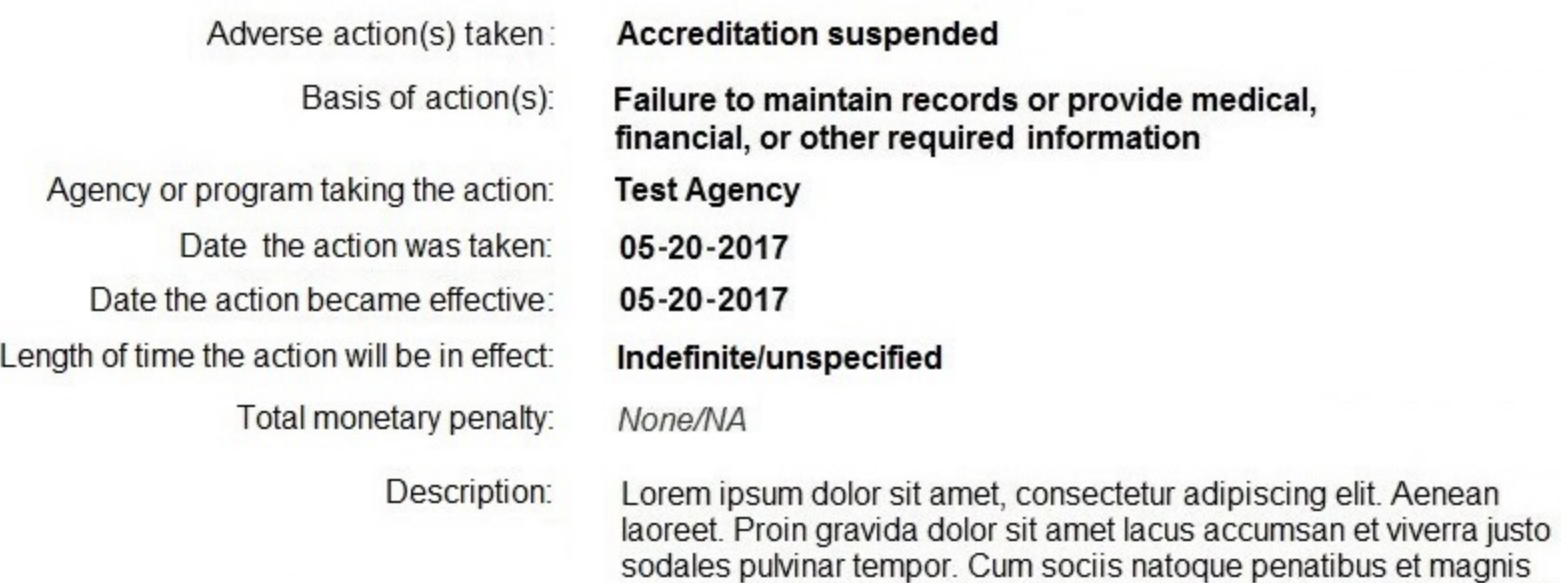

orci, sed rhoncus sapien nunc eget.

## Certification

I certify that I am authorized to submit this transaction and that all information is true and correct to the best of my knowledge.

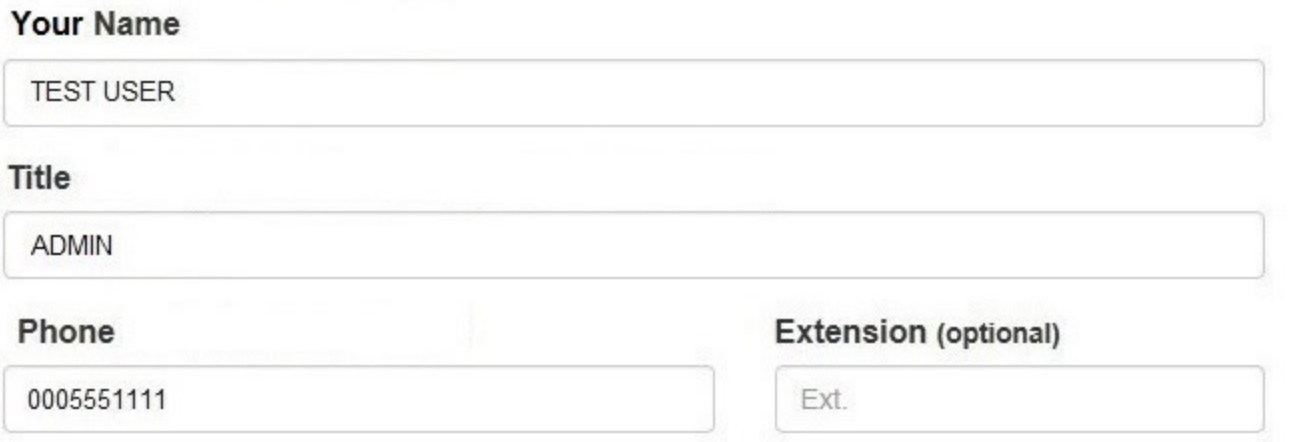

## **WARNING:**

Any person who knowingly makes a false statement or misrepresentation to the National Practitioner Data Bank (NPDB) is subject to a fine and imprisonment under federal statute.

Save and finish later

nascetur ridiculus mus. Nam fermentum, nulla luctus pharetra vulputate,

Submit to the NPDB

## **Non-visible Questions**

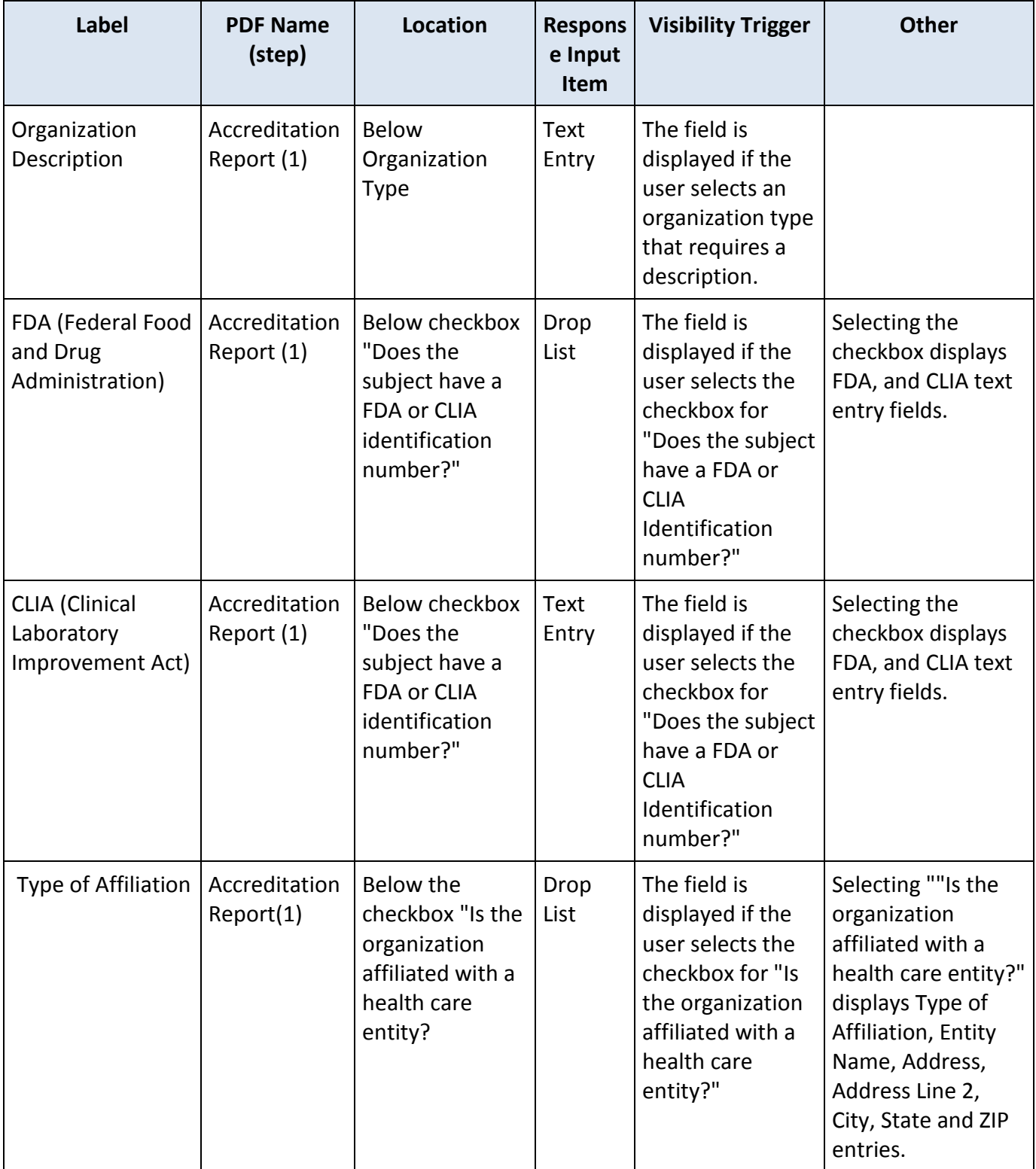

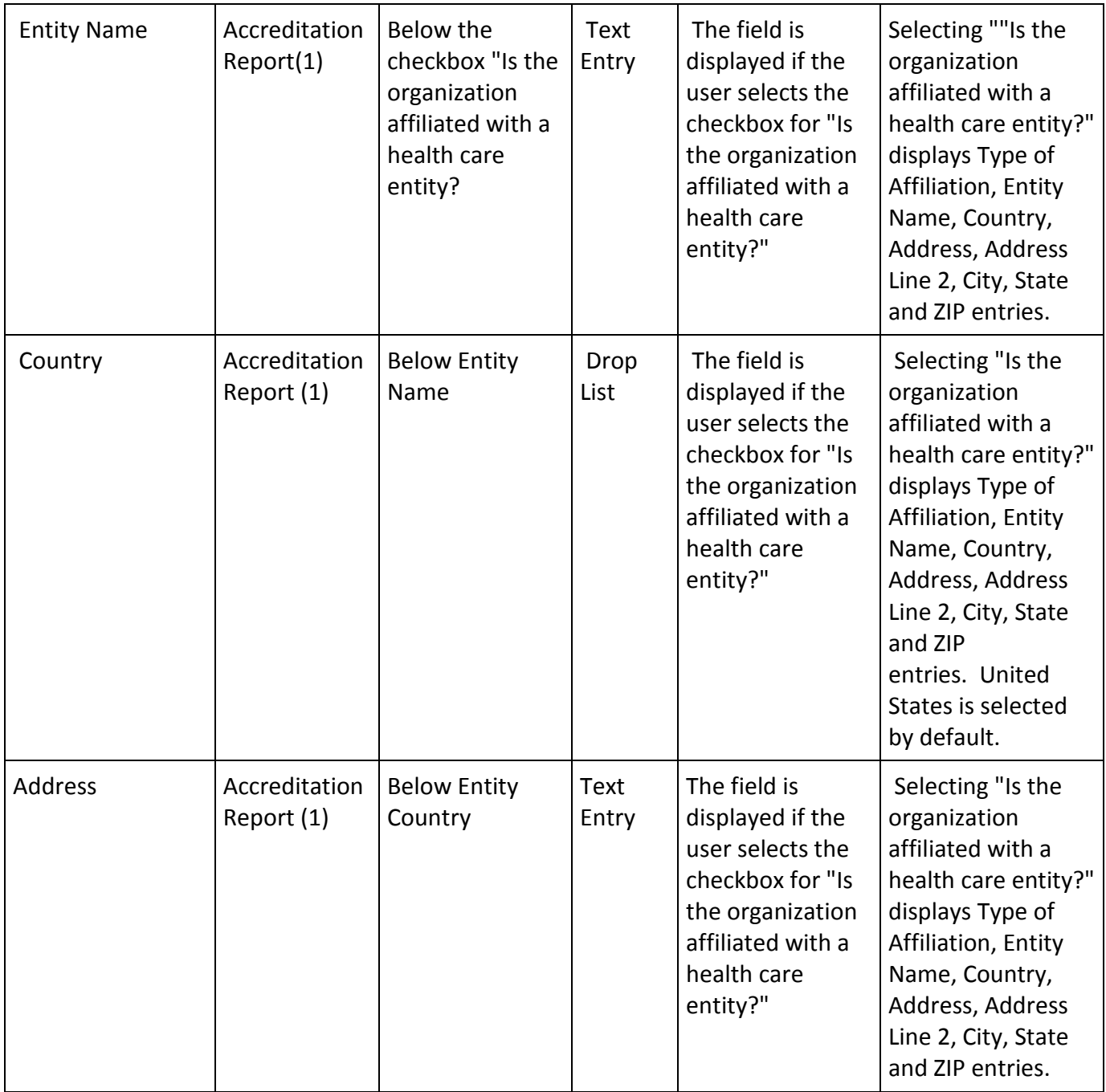

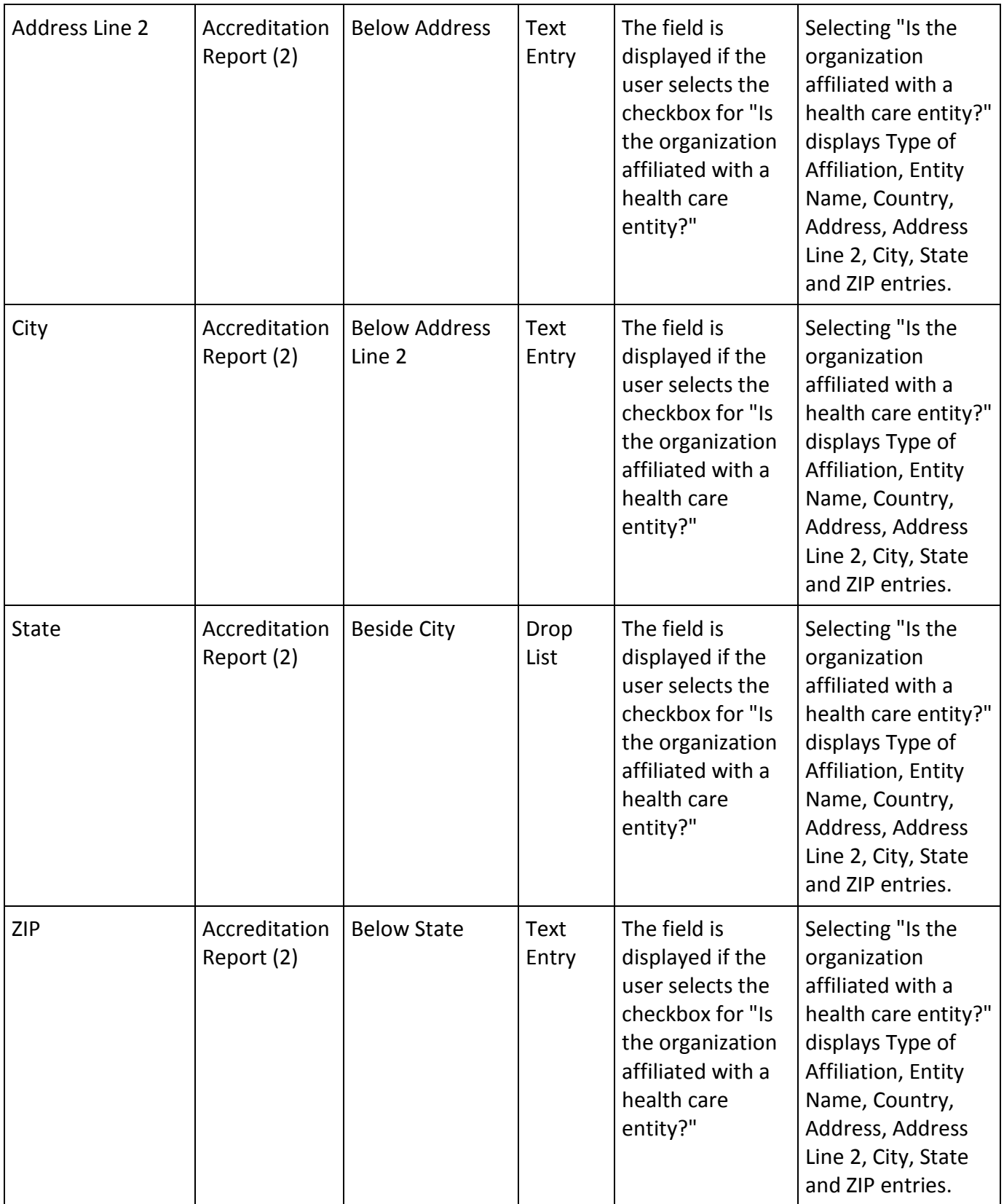

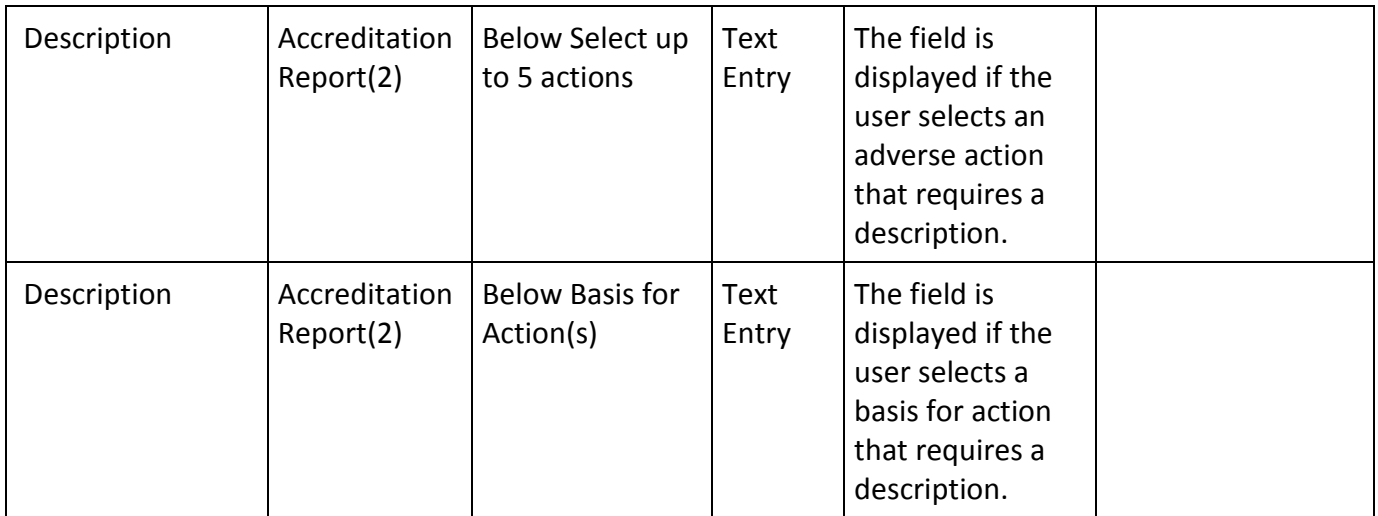

## **State Changes**

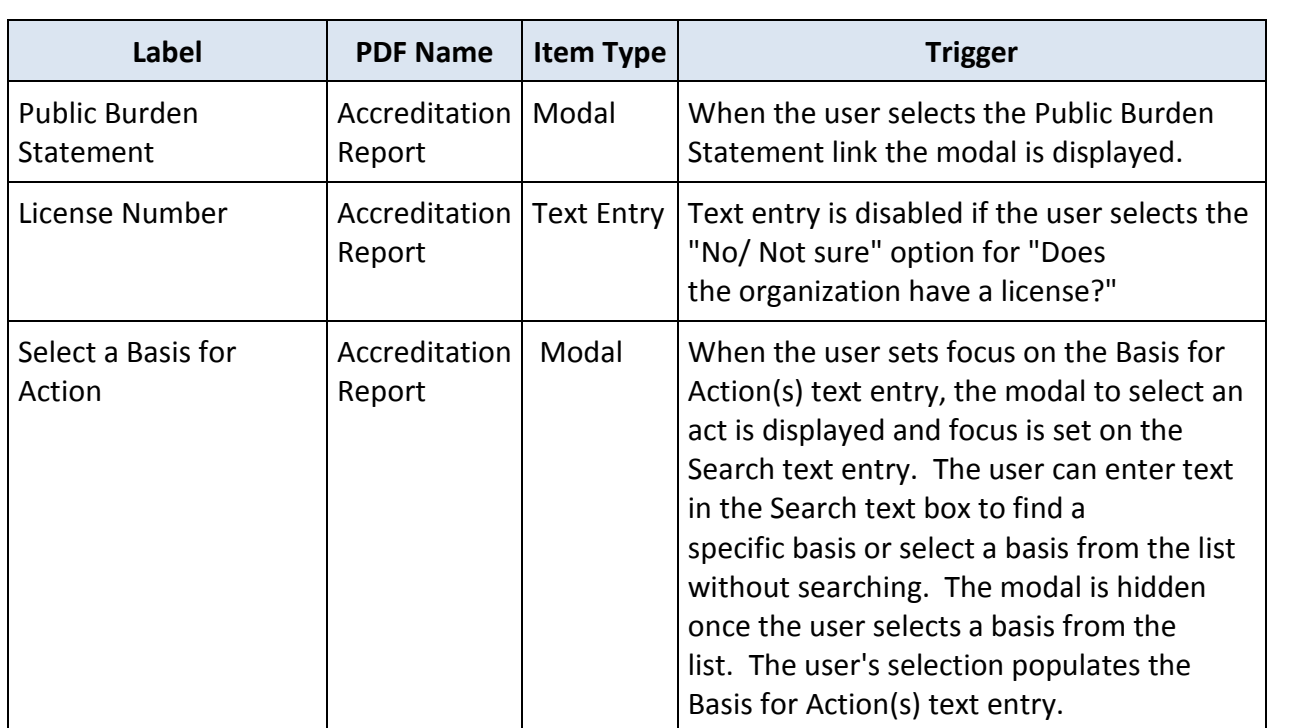